## 文献检索和管理技巧 (四) 用 EndNote 作为检索工具靠谱吗?

晋川

上 一 篇 题 为《 如 何 将 PubMed 的文献批量导入 EndNote》的短文,引起了一些网友的关注。有部分网友 指出,可以直接通过 EndNote 自带的连接 PubMed 功能进 行检索即可,不必劳神费力地先在 PubMed 网页中进行检 索,然后再将结果导入 EndNote。虽然笔者在文中也指出 EndNote 的检索功能不够强大,不推荐用 EndNote 直接检 索,但并未详细说明 EndNote 的检索有何缺陷。

在本文中,笔者选定了十个比较典型的检索词,分 别用网页版的 PubMed 和 EndNote 连接 PubMed 进行检索, 通过判断检索结果的数目,比较二者检索的结果是否相同。 本次检索的时间为 2015 年 4 月 23 日下午 6 时许, 结果如 (表 1)。

由表 1 可见, 对于部分检索词, EndNote 的检索结果 与网页版 PubMed 并不完全相同,比如在网页版 PubMed 中检索 systemic lupus erythematosus(两侧不加双引号), 可以得到 59200 条记录;而采用相同的检索词在 EndNote 中进行检索,只能得到 56836 条检索记录。

如果用 "systemic lupus erythematosus"(两侧加双引

号)作为检索词在 PubMed 中进行检索,表示将 systemic lupus erythematosus 作为一个整词检索,即这三个单词必 须连续出现,结果可以得到 56255 个结果;而在 EndNote 中,则没有得到任何检索结果,可见 EndNote 可能没有 整词检索的功能。

笔者还注意到,如果较为复杂的需要多次运用布尔 逻辑进行运算的检索,比如 (A or B or C) and (D not E) and (F or G), 此时 EndNote 就力不从心了, 因为据笔者 所知, EndNote 在检索时, 没有括号的功能, 无法对运算 顺序进行调整。而在网页版 PubMed 中,这种检索方法是 很容易实现的。

此外,网页版 PubMed 还有很多优势,比如限制出 版语言、年龄、性别以及个性化的 Filter 等设置,而这些 EndNote 目前是无法办到的。因此,笔者认为,EndNote 和 PubMed 之间并不是无缝对接的。所以建议大家在检索 文献的时候,尽量采用网页版的 PubMed 进行检索, 然后 将检索结果导入 EndNote。■

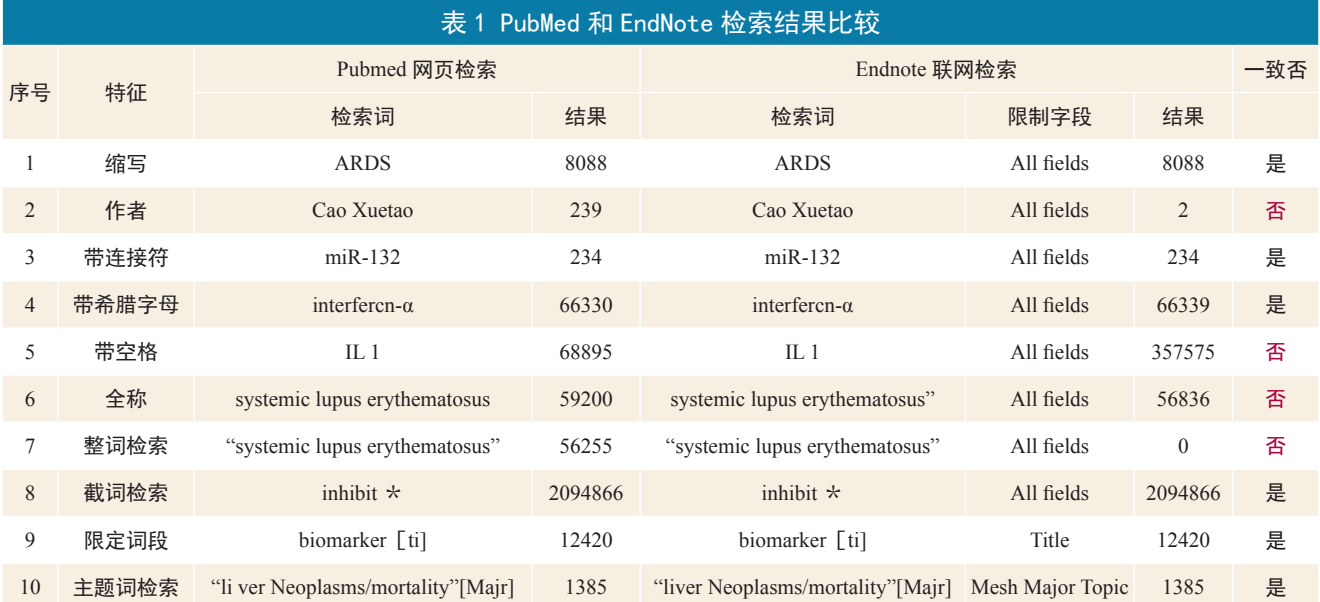